## Download eBook Online

## LEARNING ICLOUD DATA MANAGEMENT: A HANDS-ON GUIDE TO STRUCTURING DATA FOR IOS AND OS X (PAPERBACK)

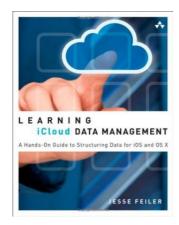

To download Learning iCloud Data Management: A Hands-on Guide to Structuring Data for iOS and OS X (Paperback) eBook, please click the link under and download the document or gain access to additional information which are have conjunction with LEARNING ICLOUD DATA MANAGEMENT: A HANDS-ON GUIDE TO STRUCTURING DATA FOR IOS AND OS X (PAPERBACK) ebook.

Download PDF Learning iCloud Data Management: A Hands-on Guide to Structuring Data for iOS and OS X (Paperback)

- Authored by Jesse Feiler
- Released at 2014

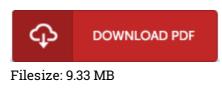

## Reviews

*I actually started off looking over this publication. I have read through and so i am certain that i am going to likely to study again yet again later on. I am easily will get a delight of reading a written pdf. -- Ross Hermann* 

Without doubt, this is actually the greatest work by any writer. It is actually writter in simple terms instead of confusing. I found out this ebook from my i and dad recommended this pdf to understand. -- Kristy Dicki

*The ebook is easy in read through easier to fully grasp. It is rally fascinating through reading through time. I am effortlessly can get a enjoyment of reading a written publication.* -- Kiarra Schultz III

## **Related Books**

A Smarter Way to Learn JavaScript: The New Approach That Uses Technology to

- Cut Your Effort in Half (Paperback) Children s Educational Book: Junior Leonardo Da Vinci: An Introduction to the
- Art, Science and Inventions of This Great Genius. Age 7 8 9 10... The Frog Tells Her Side of the Story: Hey God, I m Having an Awful Vacation in
- Egypt Thanks to Moses! (Hardback)
- Learning with Curious George Preschool Math (Paperback)
- Overcome Your Fear of Homeschooling with Insider Information (Paperback)